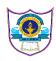

## INDIAN SCHOOL AL WADI AL KABIR INFORMATICS PRACTICES (065)( 2020-2021)

## SAMPLE PAPER 3

|    | Part – A                                                                                                    |   |
|----|----------------------------------------------------------------------------------------------------|---|
|    | Section – I                                                                                                    |   |
| 1  | What is the correct option for 'Cyber Bullying'?  i) Punching a person on his face ii) 'Saying I hate you' to a friend iii) When a person is being harassed over the internet                                                                                                    | 1 |
| 2  | Which communication channel is suitable when very fast communication between two offices in two different countries is required?                                                                                                    | 1 |
| 3  | Online is the theft of personal information in order to commit fraud.                                                                                                    | 1 |
| 4  | Point out the correct statement: a) If data is a list, if index is passed the values in data corresponding to the labels in the index will be pulled out b) NaN is the standard missing data marker used in pandas c) Series acts very similarly to a array d) None of the Mentioned | 1 |
| 5  | Give the output for the above statement.<br>a = pd.DataFrame([1, 1, 1, np.nan], index=['a', 'b', 'c', 'd'],columns=['one'])                                                                                                    | 1 |
| 6  | Anjani wants to replace all NULLS in the column COMM of table EMPL with 100. Write the sql command that solves her problem.                                                                                                    | 1 |
| 7  | In a database there is a table Cabinet. The data entry operator is not able to put a NULL value in a column of Cabinet. What might be the possible reason(s)?                                                                                                    | 1 |
| 8  | By default value of bins in histogram is                                                                                                    | 1 |
| 9  | Predict the output of the query: 1 SELECT ROUND(75.95,1) – TRUNCATE(75.95,1);                                                                                                    | 1 |
| 10 | Which of the following is NOT an intellectual property?  (i) A poem written by a poet                                                                                                    | 1 |
|    | (ii) An original painting made by a painter                                                                                                    |   |
|    | (iii) Trademark of a Company                                                                                                    |   |
| 11 | (iv) A remixed song                                                                                                    | 1 |
| 11 | Which function is used to sort a dataframe?                                                                                                    | 1 |
| 12 | Which of the following is not a DDL command? (i) UPDATE (ii) TRUNCATE                                                                                                    | 1 |

|    | (iii) ALTER (iv) None of the Mentioned                                                                                                    |    |              |          |            |            |        |  |
|----|----------------------------------------------------------------------------------------------------|----|--------------|----------|------------|------------|--------|--|
| 13 |                                                                                                    |    |              |          |            | 1          |        |  |
| 14 | Write SQL command to see the fields and their corresponding datatypes of a table employee                                                                                                    |    |              |          |            | 1          |        |  |
| 15 |                                                                                                    |    |              |          |            | 1          |        |  |
|    | Section -II Both the case study-based questions (22 & 23 ) are compulsory. Each sub question carries 1 mark .                                                                                                    |    |              |          |            |            |        |  |
| 16 | A dictionary smarks contains the following data:  Smarks={'name':['rashmi','harsh','priya', 'jeet'],'age':[15,16,15,17], 'grade':['A1','A2','B1','A2']}  Write a statement to create DataFrame called df.  i. find the output of df.iloc[ 0:2 , 2]  ii. rearrage the columns as name, grade and age  iii. delete the column grade using the drop() function. |    |              |          |            |            |        |  |
| 17 | Consider the following table and answer the Queries:-  PROJECTS  4                                                                                                    |    |              |          |            |            |        |  |
|    | Г                                                                                                    | ID | ProjName     | ProjSize | StartDate  | EndDate    | Cost   |  |
|    |                                                                                                    | 1  | Payroll-MMS  | Medium   | 2006-03-17 | 2006-09-16 | 60000  |  |
|    |                                                                                                    | 2  | Payroll-ITC  | Large    | 2008-02-12 | 2008-01-11 | 500000 |  |
|    | [                                                                                                    | 3  | IDMgmt-LITL  | Large    | 2008-06-13 | 2009-05-21 | 300000 |  |
|    | 7                                                                                                    | 4  | Recruit-LITL | Medium   | 2008-03-18 | 2008-06-01 | 50000  |  |
|    | ,                                                                                                    | 5  | IDMgmt-MTC   | Small    | 2007-01-15 | 2007-01-29 | 20000  |  |
|    | 6 Recruit-ITC Medium 2007-03-01 2007-06-28 50000                                                                                                    |    |              |          |            |            |        |  |
|    | Find the output og the following:  i. select ang(cost) from projects where projsize = "mediem";  ii. select count(distinct projsize) from projects;  iii. select id from projects where startdate > enddate;  iv. select projsize,count(*) from projects group by projsize;                                                                                  |    |              |          |            |            |        |  |
|    | Part – B                                                                                                    |    |              |          |            |            |        |  |
| 18 | Section – I  Consider the following dataframes: 2                                                                                                    |    |              |          |            | 2          |        |  |
|    | Consider the following distantines.                                                                                                    |    |              |          |            |            |        |  |

|    | df1 df2                                                                               |   |  |  |  |  |
|----|---------------------------------------------------------------------------------------|---|--|--|--|--|
|    | mark1 mark2 mark1 mark2                                                               |   |  |  |  |  |
|    | 0 10 15 0 30 20                                                                       |   |  |  |  |  |
|    | 1 40 45 1 20 25                                                                       |   |  |  |  |  |
|    | 2 15 30 2 20 30                                                                       |   |  |  |  |  |
|    | 3 40 70 3 50 30                                                                       |   |  |  |  |  |
|    | Write the commands to do the following operations on the dataframes given above:      |   |  |  |  |  |
|    | (i) To rename column mark1 as Score1 in both the dataframes df1 and df2.              |   |  |  |  |  |
|    | (ii) To change index label of df1 from 0 to zero and from 1 to one.                   |   |  |  |  |  |
| 19 | Deeya wants to delete the records where the "First Name" is "R Singhal" in the 'Emp'  | 2 |  |  |  |  |
|    | Table .She has entered the following SQL statement An error is being displayed.       |   |  |  |  |  |
|    | Rewrite the correct statement.  DELETE 'R Singhal' FirstName FROM Emp;                |   |  |  |  |  |
|    | DEELE Romania Tronverse,                                                              |   |  |  |  |  |
| 20 | What is e-waste? How we can manage it (two points)?                                   | 2 |  |  |  |  |
| 21 | Write a small python code to drop a row from dataframe labelled as 0.                 | 2 |  |  |  |  |
| 22 | i) State one difference between having and where clause.                              |   |  |  |  |  |
|    | ii) "Pay" is a column name for the Pay of staff in a table "Schools". The SQL queries |   |  |  |  |  |
|    | SELECT count(*) FROM Schools;                                                         |   |  |  |  |  |
|    | and                                                                                   |   |  |  |  |  |
|    | SELECT count(Pay) FROM Schools;                                                       |   |  |  |  |  |
|    | The outputs obtained are 40 and 39 in both the queries respectively.                  |   |  |  |  |  |
|    | What is the reason behind different output?                                           |   |  |  |  |  |
| 23 | What is a repeater?                                                                   |   |  |  |  |  |
| 24 |                                                                                       |   |  |  |  |  |
| 25 | Consider the following Teacher table: Write SQL commands for (i) and output for (ii). |   |  |  |  |  |
|    | Tid TName Department Salary Noof Periods                                              |   |  |  |  |  |
|    | 100 Joseph Physics 45000 25                                                           |   |  |  |  |  |
|    | 101 Lakshmi Hindi 55000 25                                                            |   |  |  |  |  |
|    | 102 Neelu Chemistry 66000                                                             |   |  |  |  |  |
|    | 103 John Physics 40000 25                                                             |   |  |  |  |  |
|    | (i) Display Department, total Teachers in each Department.                            |   |  |  |  |  |
|    | (ii) What will be the output of the following SQL command?                            |   |  |  |  |  |
|    | SELECT Department, count(*) from Teacher GROUP BY Department having 2 count(*)>=2;    |   |  |  |  |  |
| 26 | How are dictionaries different from lists?                                            |   |  |  |  |  |
| 27 | Write the specific purpose of functions used in plotting: i) plot() ii) Legend() 2    |   |  |  |  |  |
|    | Constitution III                                                                      |   |  |  |  |  |
|    | Section II                                                                            |   |  |  |  |  |

| 28 | Write pyth                                                               | non statements to create                         | a data frame for | the follow   | ing data.     |             | 3 |
|----|--------------------------------------------------------------------------|--------------------------------------------------|------------------|--------------|---------------|-------------|---|
|    | Name Age Designation                                                     |                                                  |                  |              |               |             |   |
|    | YAMINI 35 PRINCIPAL                                                      |                                                  |                  |              |               |             |   |
|    | DINESH                                                                   | DINESH 40 SYSTEM MANAGER                         |                  |              |               |             |   |
|    | SHYAM                                                                    | 50 TEACHER                                       |                  |              |               |             |   |
|    | 1. add a co                                                              | olumn salary and give va                         | alues            |              |               |             |   |
|    |                                                                          | ommand to change the n                           |                  | X            |               |             |   |
| 29 |                                                                          | etiquitties? What are th                         |                  |              | d for a good  | etiquitees? | 3 |
| 30 | Write a nyt                                                              | hon code using pyplot to                         | create a histog  | ram for the  | following de  | nta set:    | 3 |
| 50 |                                                                          | ,10,15,25,28,35,47,49,50                         |                  |              |               |             | 3 |
| 31 |                                                                          | QL query to create the ta                        |                  | the followi  | ng structure. |             | 3 |
|    |                                                                          | itemName ,Category, Pr<br>command to add a colun |                  | teger.       |               |             |   |
|    | ii. Write co                                                             | mmand to make itemco                             | de column as pri | imary key.   |               |             |   |
|    | iii. Write c                                                             | command to insert a reco                         | ord with appropr | iate values. |               |             |   |
|    | Section -III                                                             |                                                  |                  |              |               |             |   |
| 32 | A dictionary Grade contains the following: 5                             |                                                  |                  |              |               |             |   |
|    | Grade={'Name':['Rashmi','Harsh','Ganesh', 'Priya','Vivek'],              |                                                  |                  |              |               |             |   |
|    | 'Grade':['A1','A2','B1','A1','B2']}                                      |                                                  |                  |              |               |             |   |
|    | Write statements for the following:- i) Create a Dataframe named "Gr".   |                                                  |                  |              |               |             |   |
|    | ii) Add a column called 'marks' with following data: [97,92,95,89,96,82] |                                                  |                  |              |               |             |   |
|    | iii) Delete 3rd and 5th rows,                                            |                                                  |                  |              |               |             |   |
| 33 | Answer the following on the basis of table Shop. 5                       |                                                  |                  |              |               |             |   |
| 33 | Answer tu                                                                | e following on the basis                         | Table : She      | ор           |               |             | 3 |
|    | Id                                                                       | Item                                             | Category         | CP           | SP            | DtManuf     |   |
|    | 101                                                                      | Oats Biscuits                                    | A                | 25.00        | 35.00         | 2018-10-19  |   |
|    | 102                                                                      | Ragi Chips                                       | В                | 50.00        | 65.00         | 2018-11-14  |   |
|    | 103                                                                      | Oats                                             | A                | 90.00        | 100.00        | 2019-03-30  |   |
|    | 104                                                                      | Honey Biscuits                                   |                  | 50.00        | 80.00         | 2018-10-23  |   |
|    | 105                                                                      | Pumpkin Seeds                                    | С                | 75.00        | 85.00         | 2018-12-25  |   |
|    | (i) To display Id, Item, CP in descending order of CP.                   |                                                  |                  |              |               |             |   |
|    | (ii) To display the Names of all the items with category as 'A'.         |                                                  |                  |              |               |             |   |

- (iii) To list names of Items and their date of manufacturing of those items that were manufactured after 1st October 2018.
- (iv) To count and display the category and number of Items of each Category.
- (v) To display the Category of Items. (Duplicate Categories should not be displayed)
- Sanskar University of Himachal Pradesh is setting up a secured network for its campus at Himachal Pradesh for operating their day-to-day office & web based activities. They are planning to have network connectivity between four buildings. Answer the question (i) to (iv) after going through the building positions in the campus & other details which are given below:

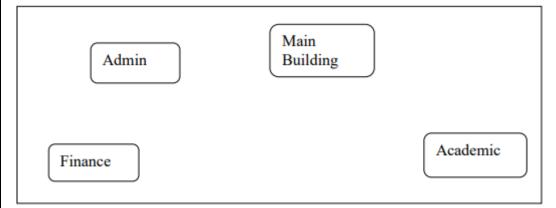

The distances between various buildings of university are given as:-

| Building 1 | Building 2 | Distance(in mtrs.) |
|------------|------------|--------------------|
| Main       | Admin      | 50                 |
| Main       | Finance    | 100                |
| Main       | Academic   | 70                 |
| Admin      | Finance    | 50                 |
| Finance    | Academic   | 70                 |
| Admin      | Academic   | 60                 |

Number of computers:-

| Building | No. of Computers |
|----------|------------------|
| Main     | 150              |
| Admin    | 75               |
| Finance  | 50               |
| Academic | 60               |

As a network expert, you are required to give best possible solutions for the given queries of the university administration:-

- (a) Suggest cable layout for the connections between the various buildings,
- (b) Suggest the most suitable building to house the server of the network of the university,

5

- (c) Suggest the placement of following devices with justification:
- 1. Switch/Hub
- 2. Repeater
- (d) Suggest the technology out of the following for setting-up very fast Internet connectivity among buildings of the university
- 1. Optical Fibre
- 2. Coaxial cable
- 3. Ethernet Cable
- (d) What is the type of network that is formed by the buildings?

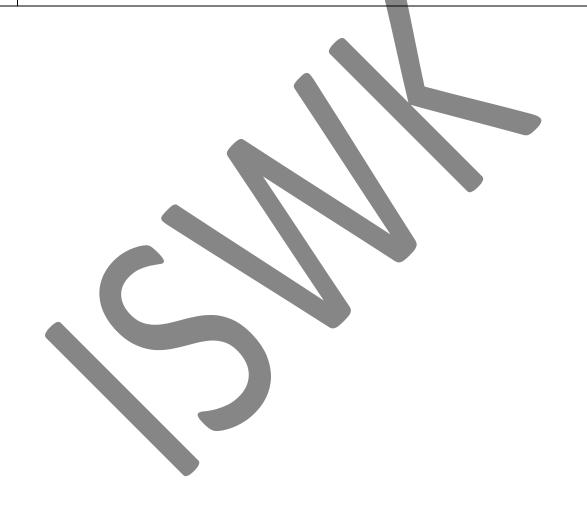